# **9/10.4.2**

## **Le plan de financement de votre logement**

Comme nous l'avons débuté, en nous attachant à l'étude des prêts du plan épargne logement, nous vous proposons de vous occuper de votre plan de financement pour la construction de votre maison d'habitation principale.

Finis les plans de financement boîteux, proposés par des représentants commerciaux sans scrupule, qui vous enterraient vivant pour toucher leur commission, en vous poussant à l'achat d'un bien immobilier juste bon à tenir debout les dix ans de la garantie décénale.

Nous sommes désolés de ne pas mâcher nos mots, mais certains représentants de « pavillonneurs » ne valent guère mieux que certains marchands de tapis, même si d'autres peuvent paraître un peu plus sérieux.

Sachez avant tout que, dans ce domaine, confiance est bien souvent synonyme de naïveté.

Un prévenu en valant deux, nous allons sans tarder nous plonger dans votre projet de financement qui, nous l'espérons, vous évitera de vous lancer tête baissée dans un projet qui vous obligerait à vous séparer du rêve de votre vie, bien souvent pour un prix dérisoire, à cause d'une mauvaise appréciation (bien souvent cachée) de vos possibilités financières.

#### Les grands principes de financement

Le financement d'un logement tient compte essentiellement de deux facteurs pécuniers :

1/ L'apport personnel 2/ Les prêts

Certains préféreront y ajouter les différentes prestations familiales (allocations familiales, allocation logement, APL, ...) ; mais nous leur conseillons de bien y réfléchir. Ces prestations seront-elles toujours versées (pensez à l'âge des enfants) ? Ces prestations sont-elles susceptibles de diminuer (un dépassement du plafond de ressources et c'est une APL qui diminue) ?

## **L'apport personnel**

L'apport personnel est constitué des sommes immédiatement disponibles :

-somme des dépôts sur compte chèque ;

-montant des portefeuilles d'actions (actions, sicav, obligations, ...) ; -vente d'un bien ;

- capital acquis sur différents comptes d'épargne (livret A, livret d'épargne, plan d'épargne,...).

Cette étape du financement est probablement celle qui pèsera le plus pour le financement de votre projet, car plus votre apport personnel sera élevé, plus le montant des prêts sera faible, et plus les mensualités de remboursement pourront être faibles.

## **Les prêts**

Nous vous avons déjà parlé des prêts supportés par l'épargne logement. Il peut cependant arriver, et c'est bien souvent le cas, que vous ayez besoin d'un ou plusieurs prêts supplémentaires pour compléter votre financement.

Sachez que vous pouvez parfois prétendre à des prêts dit « <sup>1</sup> % » patronal ou au prêt fonctionnaire, selon votre cas, mais aussi à des prêts départementaux dans certains cas de rénovations d'habitation principale.

Les banques aussi peuvent vous proposer des prêts, mais là, les taux ne sont pas aussi intéressants. Un bon conseil, faites jouer la concurrence entre les banques et négociez. Pensez aussi que si vous vous lancez dans la construction, vous avez droit aux prêts conventionnés, et que selon votre situation financière les prêts dits PAP pourront peut-être vous aider.

Une remarque à ne pas négliger : les prêts se remboursent. Aussi, effectuez vos calculs correctement et veillez à bien considérer votre endettement. Une mauvaise appréciation de celui-ci pourrait vous conduire à revendre votre bien pour assurer les mensualités.

Nous vous rappelons que l'endettement total qui est admis par les banques est compris entre 30 et 33 % des revenus de votre foyer.

Pensez aussi que, la plupart du temps, le montant des mensualités est donné assurance non comprise.

## **Les aides**

Comme nous l'avons annoncé plus haut, selon votre situation familiale et financière, vous aurez peut-être droit à différentes prestations de type allocations familiales et de logement (APL).

Cette possibilité, souvent non négligeable, demande tout de même réflexion quant à la durée de ces prestations, la moindre modification familiale ou financière pouvant perturber ces avantages.

#### Notre programme

#### **Possibilités et limites du programme**

Pour vous aider à calculer posément votre plan de financement, sans vous laisser influencer par les représentants immobiliers, nous vous proposons un programme établissant un plan de financement tenant compte de toutes vos possibilités financières (ou presque), et des montants des prêts qui vous sont accessibles. Bien sûr, il vous faudra vous renseigner auprès des banques pour connaître ces montants, ainsi que les mensualités, et/ou utiliser notre programme concernant l'épargne logement si vous avez été prévoyant.

Par soucis de simplicité, nous avons uniquement pris en compte les prêts au titre de prêt principal, dont les mensualités seront constantes durant toute la durée de remboursement (nous crions au DANGER ! concernant les prêts progressifs ou semi-progressifs).

Il sera aussi possible que, ayant contracté plusieurs prêts, la durée de certains soit plus courte que les autres. Cette éventualité n'a pas non plus été traitée, car l'endettement est calculé dès le départ, sur la somme totale des remboursements (qui peut le plus peut le moins).

## **Le programme**

Nous vous proposons ci-dessous le programme largement commenté que vous pourrez entrer directement en portant une attention particulière au nom des variables.

```
1.0 REM ****************************
10 REM ****************************<br>20 REM ** ETUDE DE FINANCEMENT **
20 REM ** EIUDE DE FINANCEMEN! **<br>30 REM ** D'UNE HABITATION **
30 REM ** D'UNE HABITATION **<br>40 REM ** INDIVIDUELLE **
50 REM *********+*****■***********
4>O REM
70 MODE 2
80 LOCATE 15,1
90 PRINT "ETUDE DU FINANCEMENT D'UN FROJ
ET DE CONSTRUCTION"
1OO LOCATE 14,2
11O PRINT STRING*C5O,CHR*(95>)
120 REM
130 REM ****************************
```

```
140 REM ** DETERMINATION APPORT **
150 REM *************************
160 REM
170 PRINT
180 PRINT "Determination de l'apport per
sonnel"
190 PRINT
200 REM
210 REM ***
                LIQUIDITES
                                  ***220 REM
230 PRINT "Liquidites disponibles"
240 PRINT "
                    (Compte courant, Sicav
\omega = \omega^{-M}250 PRINT "
                    sauf Epargne Logement
) "260 FRINT SPC(50);
270 INPUT liquide
280 PRINT
290 REM
300 REM *** PLAN EPARGNE LOGEMENT ***
310 REM
320 PRINT "Capital Plan Epargne Logement
330 PRINT "
                    (Somme des depots +"
340 PRINT "
                     Interets + Prime uniq
uement)"
350 PRINT SPC(50);
360 INPUT capitalpel
370 REM
380 PRINT "Montant du Pret Epargne Logem
\mathop{\mathrm{err}} \mathop{\mathrm{tr}} "
390 PRINT "
                   (du ou des Plans uniqu
ement)"
400 PRINT SPC(50):
410 INPUT pretpel
420 REM
430 PRINT "Montant des remboursements me
nsuels"
440 PRINT SPC(50);
450 INPUT remboursepel
460 REM
470 REM *** COMPTE EPARGNE LOGEMENT ***
480 REM
490 PRINT "Capital Compte Epargne Logeme
n t"
500 PRINT "
                   (Somme des depots + in
terets)"
510 PRINT SPC(50):
520 INPUT capitalcel
```

```
530 REM
540 PRINT "Montant du Pret Epargne Logem
ent"
550 PRINT "
                  (du ou des Comptes uni
quement)"
560 PRINT SPC(50);
570 INPUT pretcel
580 REM
590 PRINT "Montant des remboursements me
nsuels"
600 PRINT SPC(50):
610 INPUT remboursecel
620 FRINT
630 REM
640 REM *** PRETS DIVERS ***
650 REM
660 PRINT "Montant du Pret Fonctionnaire
670 PRINT SPC(50);
680 INPUT pretfonctionnaire
690 REM
700 PRINT "Montant des remboursements me
nsuels"
710 PRINT SPC(50);
720 INPUT remboursefonctionnaire
730 REM
740 PRINT "Montant du Pret Patronal"
750 PRINT SPC(50):
760 INPUT pretpatronal
770 REM
780 PRINT "Montant des remboursements me
nsuels"
790 PRINT SPC(50);
800 INPUT remboursepatronal
810 REM
820 PRINT "Frets divers"
830 PRINT SPC(50):
840 INPUT pretdivers
850 REM
860 FRINT "Montant des remboursements me
nsuels"
870 PRINT SPC (50);
880 INPUT remboursedivers
890 PRINT
900 REM
910 REM *** ETUDE DES RESSOURCES ***
920 REM
```

```
930 PRINT: PRINT: PRINT
940 PRINT "Etude des revenus du menage"
950 PRINT: PRINT
960 PRINT "Salaire mensuel Monsieur"
970 PRINT SPC(50);
980 INPUT salairemonsieur
990 PRINT "Nombre de mois/an"
1000 PRINT SPC(50);
1010 INPUT nombremoismonsieur
1020 REM
1030 PRINT "Salaire mensuel Madame"
1040 PRINT SPC(50):
1050 INPUT salairemadame
1060 PRINT "Nombre de mois/an"
1070 PRINT SPC(50);
1080 INPUT nombremoismadame
1090 REM
1100 PRINT "Autres revenus mensuels surs
\ddot{\phantom{0}}1110 FRINT "
                        (ne pas compter l
ans an
1120 PRINT "
                         allocations dive
rs)1130 PRINT SPC(50);
1140 INFUT autrerevenus
1150 PRINT "Nombre de mois/an"
1160 PRINT SPC(50);
1170 INPUT nombremoisautre
1180 PRINT
1190 REM *** PRESTATIONS FAMILIALES ***
1200 REM
1210 PRINT "Etude des prestations famili
ales"
1220 PRINT " pour cette etude, assurez v
ous que vous toucherez ces prestations"
1230 PRINT " durant toute la duree des r
emboursements"
1240 PRINT " Nous vous conseillons pour
un premier calcul de ne pas en"
1250 PRINT " tenir compte, puis d'y reve
nir si vous tenez a les integrer"
1260 PRINT
1270 PRINT "Montant mensuel des allocati
ons familiales"
1280 PRINT SPC(50);
1290 INPUT alloctamiliale
```

```
1300 REM
1310 PRINT "Montant de votre A.P.L si vo
us la connaissez"
1320 PRINT "
                        (pensez que vous
n'y aurez peut-etre"
1330 PRINT "
                        pas droit tout a
u long des remboursements)"
1340 PRINT SPC(50):
1350 INPUT apl
1360 PRINT
1370 REM
1380 FRINT " IMPORTANT: Si vous avez des
 remboursements en cours,"
1390 PRINT " indiquez ici leur montant m
ensuel, sinon <RETURN>"
1400 PRINT SPC(50);
1410 INFUT remboursementencours
1420 PRINT
1430 REM
1440 REM *****************************
1450 REM ** CALCUL DES POSSIBILITES **
                  FINANCIERES
1460 REM **
                                     **1470 REM ******************************
1480 REM
1490 salairemensuelmonsieur = salairemon
sieur * nombremoismonsieur / 121500 salairemensuelmadame = salairemadam
e \div nombremoismadame / 12
1510 autrerevenusmensuel = autrerevenus
* nombremoisautre / 12
1520 revenumensueltotal = salairemensuel
monsieur +salairemensuelmadame +autrerev
enusmensuel + allocfamilial + apl
1530 REM
1540 REM ******************************
1550 REM **
              CALCUL REMBOURSEMENT
                                     **1560 REM **
                 MENSUEL MAXIMUM
                                     **1570 REM ******************************
1580 REM
1590 TAUXENDETTEMENT = 30 / 100
1600 REM
1610 remboursementmaxi = revenumensuelto
tal * tauxendettement - remboursementenc
ours
1620 REM
1630 REM *******************************
```
1640 REM \*\* CALCUL RESTE APRES  $+ + +$ 1650 REM \*\* COMPTE TENU DES PRETS  $+ +$ 1660 REM \*\*\*\*\*\*\*\*\*\*\*\*\*\*\*\*\*\*\*\*\*\*\*\*\*\*\*\*\*\* 1670 REM  $1680$  remboursementtotal = remboursepel + remboursecel + remboursefanctionnaire + remboursepatronal + remboursedivers  $1690$  resteremboursement = remboursementm axi - remboursementtotal 1700 REM 1710 IF resteremboursement >= 0 THEN GOT **0 1930** 1720 PRINT 1730 FOR  $iX = 1$  TO 10 1740 PRINT CHR\$(7) 1750 NEXT 1% 1760 PRINT "Compte tenus des eventuels r emboursements vous depassez le taux" 1770 PRINT "d'endettement maximum autori se de ": 1780 PRINT USING "##."; TAUXENDETTEMENT \*  $100:$ 1790 PRINT CHR\$(37) 1800 PRINT 1810 PRINT "Votre banque risque de ne pa s accepter ..." **1820 FRINT** 1930 PRINT "Desirez vous tout de meme co ntinuer les calculs ? (O/N)" 1840 INFUT as<br>1850 IF UPPER#(a\$) = "0" THEN 1930 1860 STOP **1870 REM** 1880 REM \*\*\*\*\*\*\*\*\*\*\*\*\*\*\*\*\*\*\*\*\*\*\*\*\*\* 1890 REM \*\* ETUDE DU FINANCEMENT \*\* 1900 REM \*\* MAXIMAL  $*$ 1910 REM \*\*\*\*\*\*\*\*\*\*\*\*\*\*\*\*\*\*\*\*\*\*\*\*\*\*\* 1920 REM 1930 FOR  $iX = 1$  TO 10 1940 PRINT 1950 NEXT 1% 1960 montantmaximum = liquide + capitalp el + pretpel + capitalcel + pretcel + pr atfonctionnaire + pretpatronal + pretdiv ers 1970 PRINT 1980 PRINT "Votre budget maximum est de

```
2.941990 PRINT USING "##########.##" ; montan
tmaximum
2000 PRINT "
              Four un remboursement de
\mathbf{z}^{\mathbf{m}}2010 PRINT USING "##########;##" ; rembou
rsementtotal
2020 PRINT
2030 FRINT "Il vous reste ";
2040 PRINT USING "############" ; rester
emboursement ;
2050 PRINT "
              de remboursement pour un e
ventuel pret complementaire"
2060 PRINT: PRINT: PRINT
2070 PRINT "A cet endroit de l'etude, de
sirez vous un recapitulatif"
2080 PRINT "sur imprimante (D/N) ?"
2090 INPUT a$:imprime$=UPPER$(a$)
2100 IF UPPER$ (a$) <> "0" THEN GOTO 2980
2110 FRINT
2120 REM
2130 REM ****************************
2140 REM ** IMPRESSION FINANCEMENT **
2150 REM *****************************
2160 REM
2170 PRINT #8
2180 PRINT #8, "Apport personnel"
2190 PRINT #8
2200 PRINT #8, TAB(10), "Liquidites"
2210 PRINT #8, TAB (40), USING "#########.##
";liquide
2220 PRINT #8, TAB(10), "Capital Plan Epar
9n e''2230 PRINT #8, JAB(40), USING "#########. ##
" ;capitalpel
2240 PRINT #8, TAB(10), "Capital Compte Ep
argne"
2250 PRINT #B, TAB(40), USING "######### ##
";capitalcel
2260 PRINT #8
2270 PRINT #8, "Apport des prets"
2280 PRINT #3
2290 PRINT #8, TAB(10), "Pret plan Epargne
2300 PRINT #8. TAB(40), USING "#########. ##
" ;pretpel
2310 PRINT #8, TAB(10), "Pret Compte Eparg
ne"
```

```
2320 PRINT #8. TAB(40), USING "#########. ##
" ;pretcel
2330 PRINT #8, TAB(10), "Pret fonctionnair
e^u2340 FRINT #8, TAB(40), USING "########+. ##
" ;pretfonctionnaire
2350 PRINT #8, TAB(10), "Pret patronal"
2360 PRINT #8, TAB(40), USING "#########. ##
" ;pretpatronal
2370 PRINT #8, TAB(10), "Pret divers"
2380 PRINT #8, TAB(40), USING "#########. ##
" *pretdivers
2390 PRINT#8
2400 PRINT #8, "Revenu mensuel du menage"
2410 PRINT #8
2420 PRINT #8, TAB(10), "Revenu monsieur"
2430 PRINT #8, TAB(40), USING "#########. ##
" ;salairemonsieur;
2440 PRINT #8," sur ";nombremoismonsieur
t" mois"
2450 PRINT #8, TAB(10), "Revenu madame"
2460 PRINT #8, TAB(40), USING "#########. ##
" ;salairemadame;
2470 PRINT #8," sur ";nombremoismadame;"
mois"
2480 PRINT #8, TAB(10), "Revenu annexe"
2490 PRINT #8, TAB (40), USING "#########. ##
" ;autrerevenus;
2500 PRINT #8," sur ";nombremoisautre;"
mois"
2510 PRINT #8
2520 PRINT #8, "Allocations"
2530 PRINT #8, TAB(10), "Allocations famil
iales"
2540 PRINT #8, TAB (40), USING "#########. ##
" ;allocfamiliale
2550 PRINT #8, TAB(10), "A.P.L."
2560 PRINT #8, TAB (40), USING "############
" ;apl
2570 PRINT #8
2580 PRINT #8, "Les remboursements"
2590 PRINT #8
2600 PRINT #8.TAB(10)."Remboursement en
cours"
2610 PRINT #8, TAB(40), USING "#########. ##
" ; remboursementencours
2620 PRINT #8, TAB(10), "Remboursement Pla
n Epargne"
2630 PRINT #B, TAB(40), USING "#########. ##
" ; remboursepel
```

```
2640 FRINT #8, TAB(10), "Remboursement Com
pte Epargne"
2650 PRINT #8, TAB (40), USING "#########, ##
" ; remboursecel
2660 PRINT #8, TAB(10), "Remboursement pre
t fonctionnaire"
2670 PRINT #8, TAB(40), USING "#########. ##
" ; remboursefonctionnaire
2680 PRINT #8, TAB (10), "Remboursement pre
t patronal"
2690 PRINT #B, TAB(40), USING "#########. ##
" ; remboursepatronal
2700 PRINT #8, TAB(10), "Remboursement pre
t divers"
2710 PRINT #8, TAB(40), USING "#########. ##
" ;remboursedivers
2720 PRINT #B
2730 PRINT #8, CHR$(12)
2740 PRINT "Inserer autre feuille puis <
RETURN>"
2750 CALL &BB06
2760 PRINT #8, "Le global"
2770 PRINT #8
2780 PRINT #8, TAB(10), "Revenu total du m
enage"
2790 PRINT #8, TAB(40), USING "#########.##
" ; revenumensueltotal
2800 PRINT #8, IAB(10), "Votre projet"<br>2810 PRINT #8, TAB(40), USING "#########.##
" ; montantmaximum
2820 PRINT #8, TAB(10), "Les remboursement
\mathbf{B}^{\prime\prime}2830 PRINT #8, TAB(40), USING "#########. ##
" ; remboursementtotal
2B40 IF resteremboursement > 0 THEN GOTO
 2900
2850 PRINT #8, CHR$ (7)
2860 PRINT #8, "ATTENTION, yous avez depa
sse l'endettement maximum autorise"
2870 PRINT #8, CHR$(7)
2880 60TO 2920
2890 STOP
2900 PRINT #8,1AB(10), "Remboursement res
tant pour autre pret"
2910 FRINT #8, JAB(40), USING "#########.##
" : resteremboursement
2920 endettement = remboursementtotal /
```

```
revenumensueltotal
2930 endettement = INT(endettement * 100
\lambda2940 PRINT #8
2950 PRINT #8, TAB(10), "Votre endettement
 est de"
2960 PRINT #8, TAB (40), endettement;
2970 PRINT #8," %"
2980 FOR iX = 1 TO 5
       PRINT CHR#(11);
2990
3000 NEXT 1%
3010 FOR iZ = 1 TO 6
        PRINT SPC(80)
3020
3030 NEXT iX
3040 DATA
3050 PRINT endettement;
3060 PRINT " %"
3070 PRINT: PRINT
3080 DATA "Attention, ceci est le budget
 total de votre operation."
3090 DATA "Il vous faudra penser a decom
pter les differents frais annexes: "
3100 DATA "
             – prix du terrain"
3110 DATA "
              - frais de notaire"
3120 DATA "
               - frais d'hypotheque"
3130 DATA "
               - frais de dossiers des p
rets"
3140 DATA "
               - adaptation au sol du te
rrain"
3150 DATA "
               - branchements"
3160 DATA "
               - raccordement"
3170 DATA "
               - assainissements"
3180 DATA "
               - taxe locale"
3190 DATA "
               - actualisation des prix"
3200 DATA "
               - frais divers"
3210 DATA "Pensez aussi aux couts des di
fferentes assurances"
3220 DATA "Bon courage pour votre projet
\cdot3230 DATA "..."
3240 RESTORE 3080
3250 a$ = "3260 WHILE a# <> "..."
3270
         READ a$
3280
         PRINT a$
         IF imprimes = "0" THEN PRINT #8
3290
, a$
3300 WEND
3310 END
```
Nous ne nous étendrons pas sur son étude, l'algorithme étant linéaire, les calculs relativement simples.

## **Utilisation**

L'utilisation est relativement simple, le programme se contentant de vous interroger sur vos possibilités financières (apport, salaires, prêts remboursements, ...).

Si vous n'avez pas de montant à indiquer lors d'une requête particulière, contentez-vous de frapper sur <RETURN>, ce qui aura pour effet de transmettre la valeur 0.

Signalons tout de même un poste à ne pas négliger : le remboursement de prêts en cours, sauf s'il(s) se termine(nt) incessamment.

Une fois les paramètres acquis, le programme affiche votre plan de financement global et vous propose un récapitulatif de deux pages sur imprimante, dont vous trouvez un exemple en figures <sup>1</sup> et 2.

Si vous désirez voir votre taux d'endettement affiché uniquement <sup>à</sup> l'écran, modifiez la ligne 3050 et ajoutez les lignes suivantes :

 endettement = remboursementtotal / revenumensueltotal endettement = INT (endettement/ 100) PRINT "ENDETTEMENT : PRINT endettement

Un dernier conseil : ne trichez pas sur les valeurs que vous aurez <sup>à</sup> entrer, il vaut mieux légèrement sous-estimer le financement, que de le sur-estimer pour courir à la catastrophe, trop de gens en ont fait les frais, et la pente est dure à remonter.

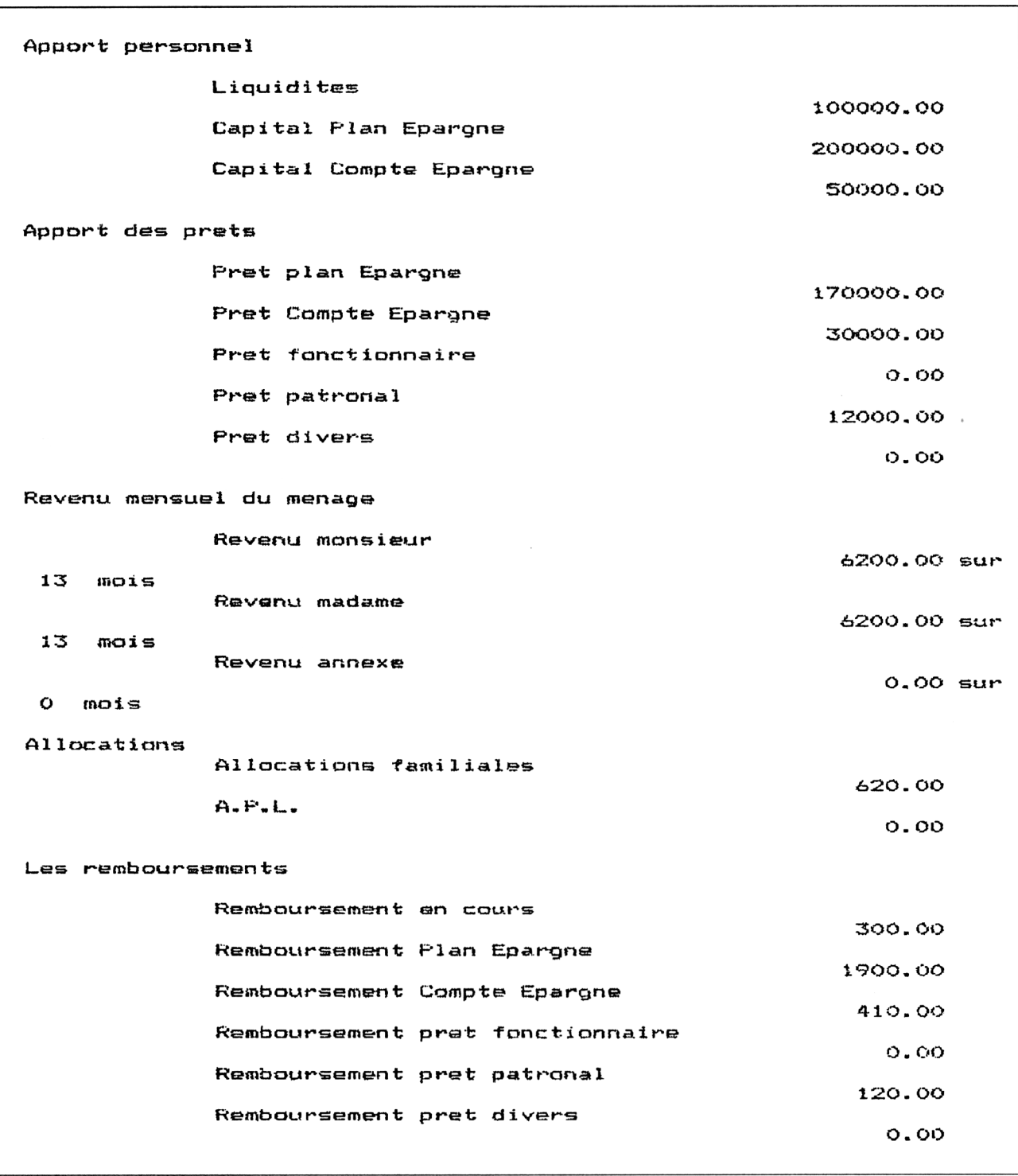

**Fig. <sup>1</sup>**

```
Le global
             Revenu total du r.ienage
                                                         13433.33
             Votre projet
                                                        562000.OO
             Les reüiaoursements
                                                          2430.OO
             Remboursement restant pour autre prêt
                                                          1300.OO
             Votre endettement est de
                                                       18 "Z
Attention, ceci est le budget total de votre operation,
Il vous faudra penser a décompter les differents frais annexées
    — prix du terrain
    — frais de notaire
    — frais d'hypotheque
    — frais da dossiers des prêts
    — adaptation au sol du terrain
    — branchements
    — raccordement
    — assainissements
    — taxe locale
    — actualisation des prix
    — frais divers
Pensez aussi aux coûts des differentes assurances
Bon courage pour votre projet.
\ddotsc
```
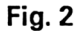